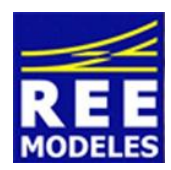

## **FICHE N°9 - DIMINUTION DE LA LUMINOSITE DES CABINES DE LA V 2202**

Vous trouvez peut être que La luminosité des cabines de votre V 2202 REE ESU vous parait trop forte voici comment la diminuer.

## **Au préalable et impérativement modifiez la CV 31 avec la valeur 16 la CV 32 valeur 0**

Ensuite entrez les valeurs suivantes :

Commencez par lire les CVs concernées et notez les dans la colonne prévue à cet effet et ce avant de réaliser les changements, cette action vous permettra de revenir à un éventuel paramétrage usine si vous le souhaitez.

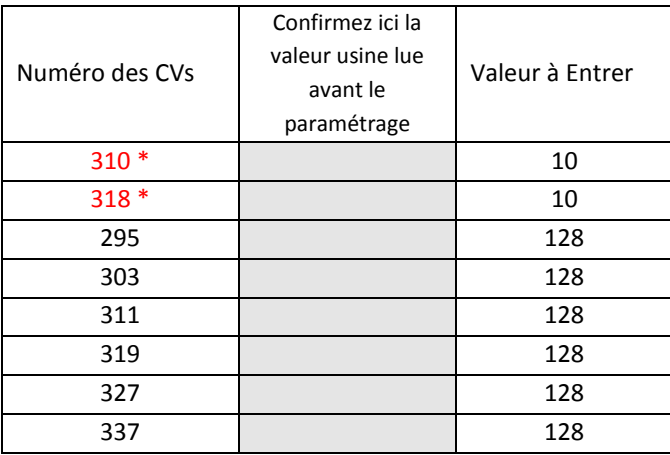

\* N'hésitez pas à modifier à souhait ces deux CVs toujours en prenant soit de valider les CV 31 et 32 à leur bonne valeur. Les CVs 310 et 318 règlent la luminosité des cabines.

Par Eric LIMOUSIN (espacerails.com) pour REE MODELES Avril 2015